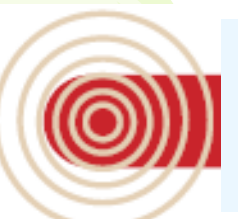

# **RÈGLES DE CALCUL**

# **Par la méthode statique équivalente Par la méthode d'analyse spectrale Par la méthode dynamique par accélerogramme**

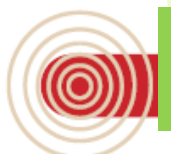

**REGLEMENTATION PARASISMIQUE RPA 2003**

# METHODE STATIQUE EQUIVALENTE

# **Conditions d'application : Conditions d'application :**

a->La régularité du bâtiment doit être conforme aux critères de l'article 3.5 Chapitre 3 avec une hauteur au plus égale à 65m en zones I et II et à 30m en zones III

**b-> Le bâtiment ou bloc étudié présente une configuration irrégulière tout en respectant, (outres les conditions de hauteur énoncées en a), les conditions complémentaires suivantes :**

Zone I : tous groupes

Zone  $\| \cdot \|$  : .Gr3, Gr2, si Hbat  $\leq 7$  niveaux ou 23m. Gr1B, si Hbat  $\leq 5$ niveaux ou 17m. Gr1A, si Hbat ≤ 3 niveaux ou 10m.

Zone III : Gr 3 et 2, si Hbat ≤ 5 niveaux ou 17m. Gr 1B, si Hbat ≤ à à 3 niveaux ou 10m. Gr1A, si Hbat ≤ à 2 niveaux ou 08m.

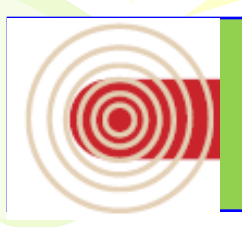

REGLEMENTATION PARASISMIQUE RPA 2003

### CRITÈRES DE L'ARTICLE 3.5 CHAPITRE 3

### CLASSIFICATION DES OUVRAGES SELON LEUR CONFIGURATION

Chaque bâtiment doit être classée selon sa configuration en plan et en élévation en bâtiment régulier ou non.:

# a) Régularité en plan

a1. Le bâtiment doit présenter une configuration sensiblement symétrique aussi bien pour les rigidités que pour les masses.

a2. La distance entre le centre de gravité des masses et le centre des rigidités ≤ 15% de la dimension du bâtiment mesurée perpendiculairement à la direction de l'action sismique considérée.

a3. Le bâtiment doit être compacte avec un rapport (L/l )plancher ≤4

a4. Les planchers doivent être considérés comme indéformables dans leur plan. S ouvertures /S plancher ≤ 15%.

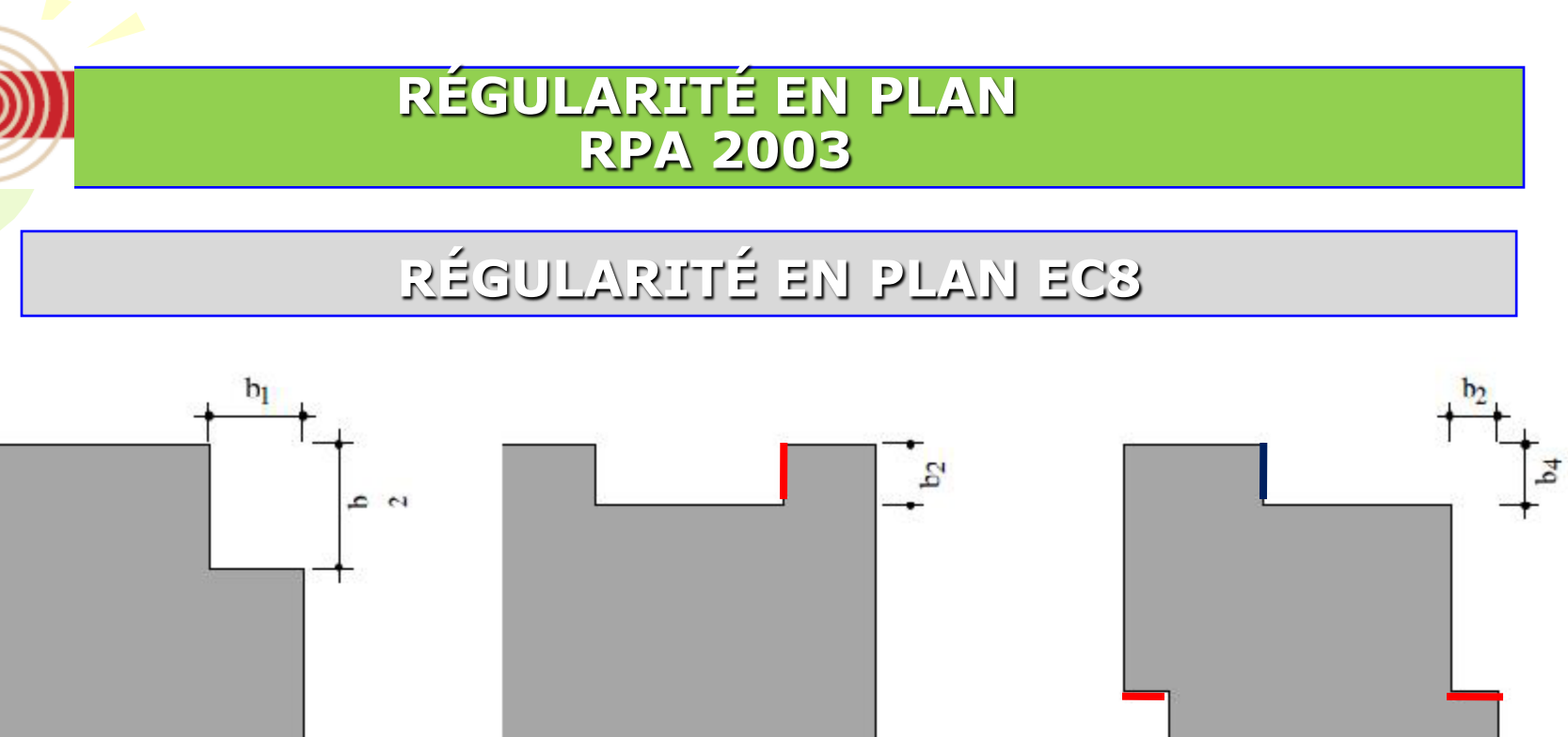

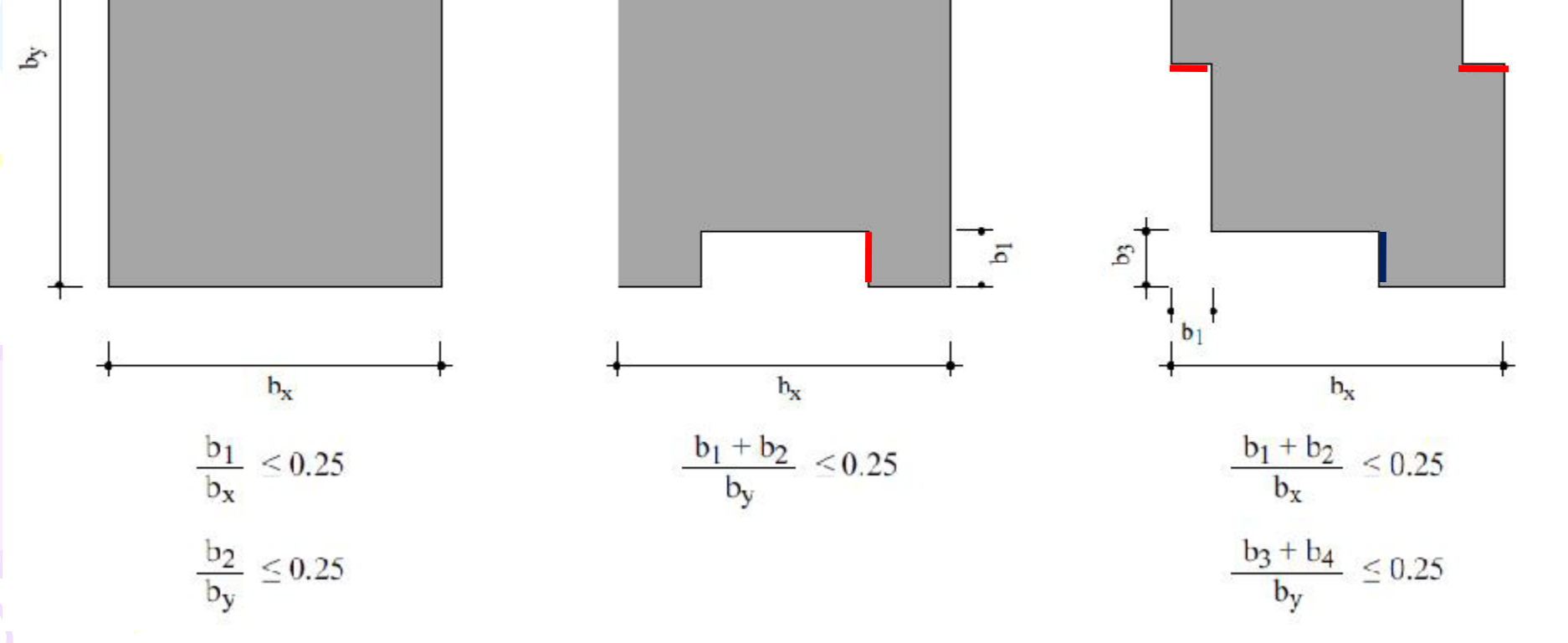

### EXEMBLE

- Pour ce cas de forme en plan de ce bloc , on dénombre :
- Une partie saillante de :
- $y2 = 2.50$  m
	- $\mathbf{x}^2 = 4.00 \, \text{m}$

 $\circledS)$ 

- a) Une partie rentrante de :
- $y1 = 1.80$  m
- $x1 = 2.00$  m
- On doit avoir :

$$
\left(y_1 + y_2\right) / L_Y \le 0.25
$$

$$
\left(x_1 + x_2\right) \middle/ L_X \le 0.25
$$

$$
L/l \le 4
$$

$$
\frac{\left(x_1 + x_2\right)/L_X \le 0.25}{L/l \le 4}
$$
  
1.80 + 2.50 = 4.30 < 5.00m ok  
00 + 4.00 = 6.00 < 6.00m ok  
20/24 < 4.00m ok

•  $2.00 + 4.00 = 6.00 \le 6.00m$  *ok* 

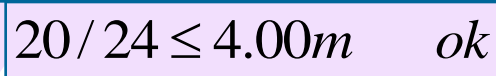

# $y2 = 2.50$  m B A  $x2 = 4.00m$ 20.00 m  $x1 = 2.00m$  $y1 = 1.80m$ x C D 24.00m

### Remarque 1 : La condition : a+b<= 0.25 B est remplie dans les deux sens

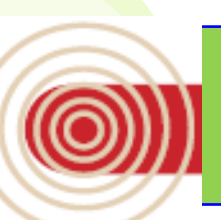

# Exemple :portique autostable avec vide dans le planche

a4. Les planchers doivent être considérés comme indéformables dans leur plan. Dans ce cadre la surface totale des ouvertures de plancher doit rester inférieure à 15% de celle de ce dernier.

On doit avoir :Svide/Splancher ≤15%

Svide=11.1x3.7=41.07m<sup>2</sup> Splancher = 16x12=192m<sup>2</sup> Svide/Splancher=0.21 21%≤15% NO

Donc : ce plancher ne peut être considéré comme indéformable Pas de plancher rigide pour ce plancher

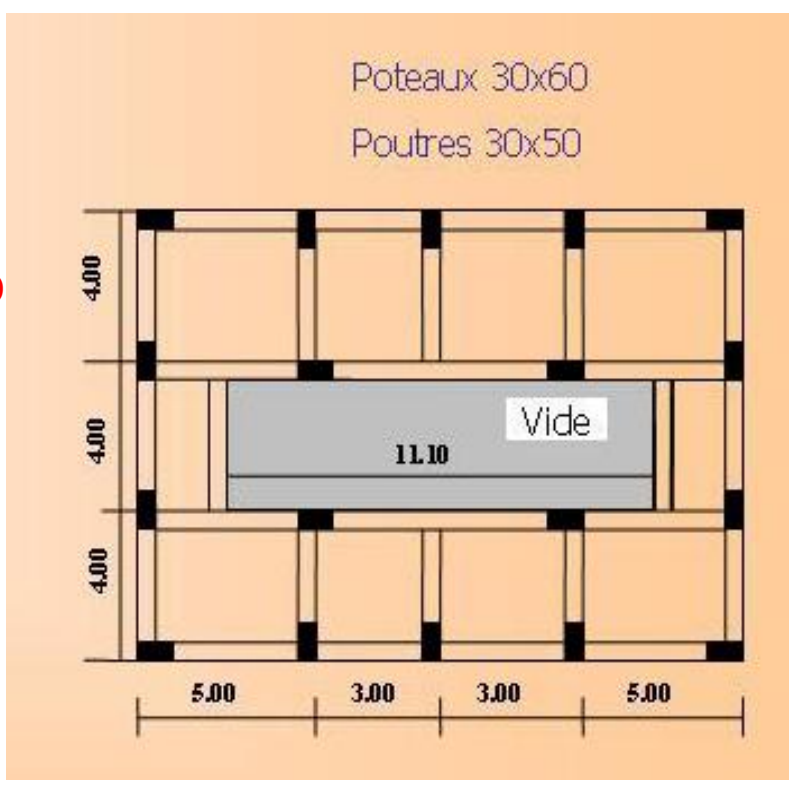

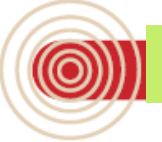

Voiles Vx1-Vx2-Vx3-Vx4-Vx5

 $0.20$ 

### **EXEMBLE**

### Exemple 1: Ossature contreventé par voile

Centre de Masse, X<sub>CM</sub>=0.0 et Y<sub>CM</sub>=0.0 (centre de gravité du plancher)

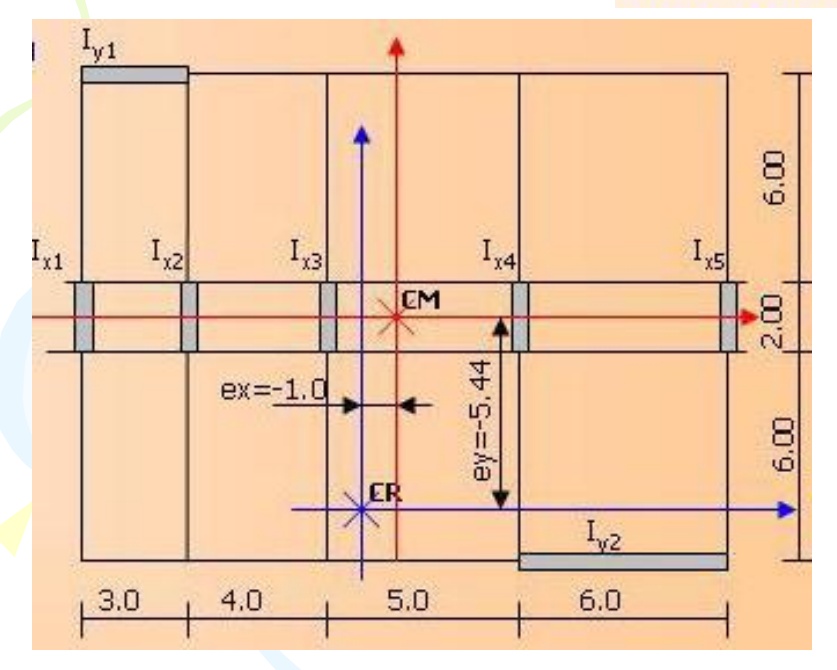

Voile Jy1

 $\mathbb{R}$ 

Voile Jy2

 $6.00$ 

$$
X_{CR} = \frac{\sum K_x x_i}{\sum K_x} = \frac{\sum I_x x_i}{\sum I_x} = \frac{0.133 \left(-9.0 - 6.0 - 2.0 + 3.0 + 9.0\right)}{5 \times 0.133} = -1.0 m
$$
  

$$
Y_{CR} = \frac{\sum K_y y_i}{\sum K_y} = \frac{\sum I_y y_i}{\sum I_y} = \frac{0.45 \times 7.0 - 3.6 \times 7.0}{0.45 + 3.60} = -5.44 m
$$

On doit avoir: 
$$
e_x \le 0.15L_x
$$
 et  $e_y \le 0.15L_y$   
 $e_x = 1.0m < 0.15L_x = 0.15x18 = 2.7m$  OK  
 $e_y = 5.44m > 0.15L_y = 0.15x14 = 2.1m$  NO

Donc : Régularité en plan selon Y n'est pas vérifiée.

Remarque: On considère que la sollicitation horizontale est reprise uniquement par les voiles.

 $\mathbb{R}^{\mathbb{Z}}$ 

### EXEMBLE

### Exemple 2: Portique autostable en béton armée

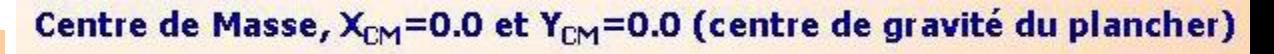

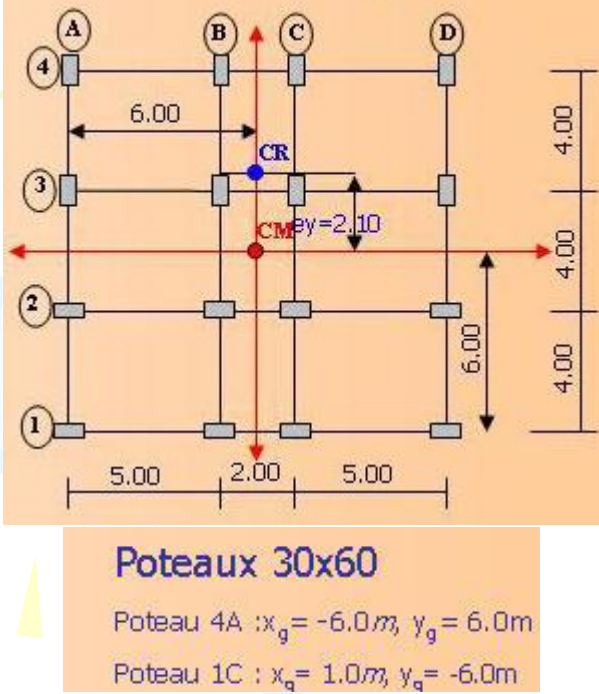

$$
X_{cz} = \frac{\sum I_{yi} x_i}{\sum I_{yi}} = 0.0m
$$
  
On doit avoir:  $e_{\times} \le 0.15L_{\times}$  et  $e_{\sqrt{\frac{1}{2}}}$  = -2.4m  
 $e_{\times} = 0.0m < 0.15L_{\times} = 0.15x12 = 1.8m$  OK  
 $e_{\sqrt{\frac{1}{2}}}$  = 2.4m > 0.15L<sub>v</sub> = 0.15x12 = 1.8m NC  
Donc : Régularityé en plan selon Y n'est pas vérifiée.

#### **Kemarques:**

- 4 Il ne suffit pas d'avoir le même nombre de poteaux dans les deux directions principales pour assurer la régularité.
- + Dans cet exemple, le fait des concentrer les grandes inerties et les petites inerties de part et d'autre de l'axe CM apporte une excentricité structurelle  $e_y = 2.40$ m.
- + Il était à prévoir que le centre de torsion CR serait du côté de la concentration des poteaux suivant la grande inertie.
- 4 Si par exemple l'effort sismique a ce niveau selon X-X vaut Vx=400KN, le moment de torsion est de Mt=300x2.4=720KNm

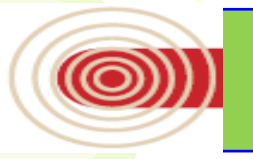

b1. Le système de contreventement ne doit pas comporter d'élément porteur vertical discontinu, dont la charge ne se transmette pas directement à la fondation.

b2 Aussi bien la raideur que la masse des différents niveaux restent constants ou diminuent progressivement et sans changement brusque de la base au sommet du bâtiment.

**Remarque: Les RPA ne donnent pas des bornes pour ce changement** Certains règlements [PS 92 (Art 6.61212), RPS 2000 (Art 4.3.1.1), ...] exige que: La variation de la rigidité entre deux étages successifs ne doivent pas dépasser 30%. La variation de la masse entre deux étages successifs ne doivent pas dépasser 15%

$$
\frac{K_{x(i+1)}}{K_{x(i)}} \le 30\%
$$
, 
$$
\frac{K_{y(i+1)}}{K_{y(i)}} \le 30\%
$$
 et 
$$
\frac{M_{(i+1)}}{M_{(i)}} \le 15\%
$$

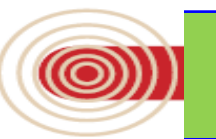

La plus grande dimension latérale du bâtiment n'excède pas 1,5 fois sa plus petite dimension.

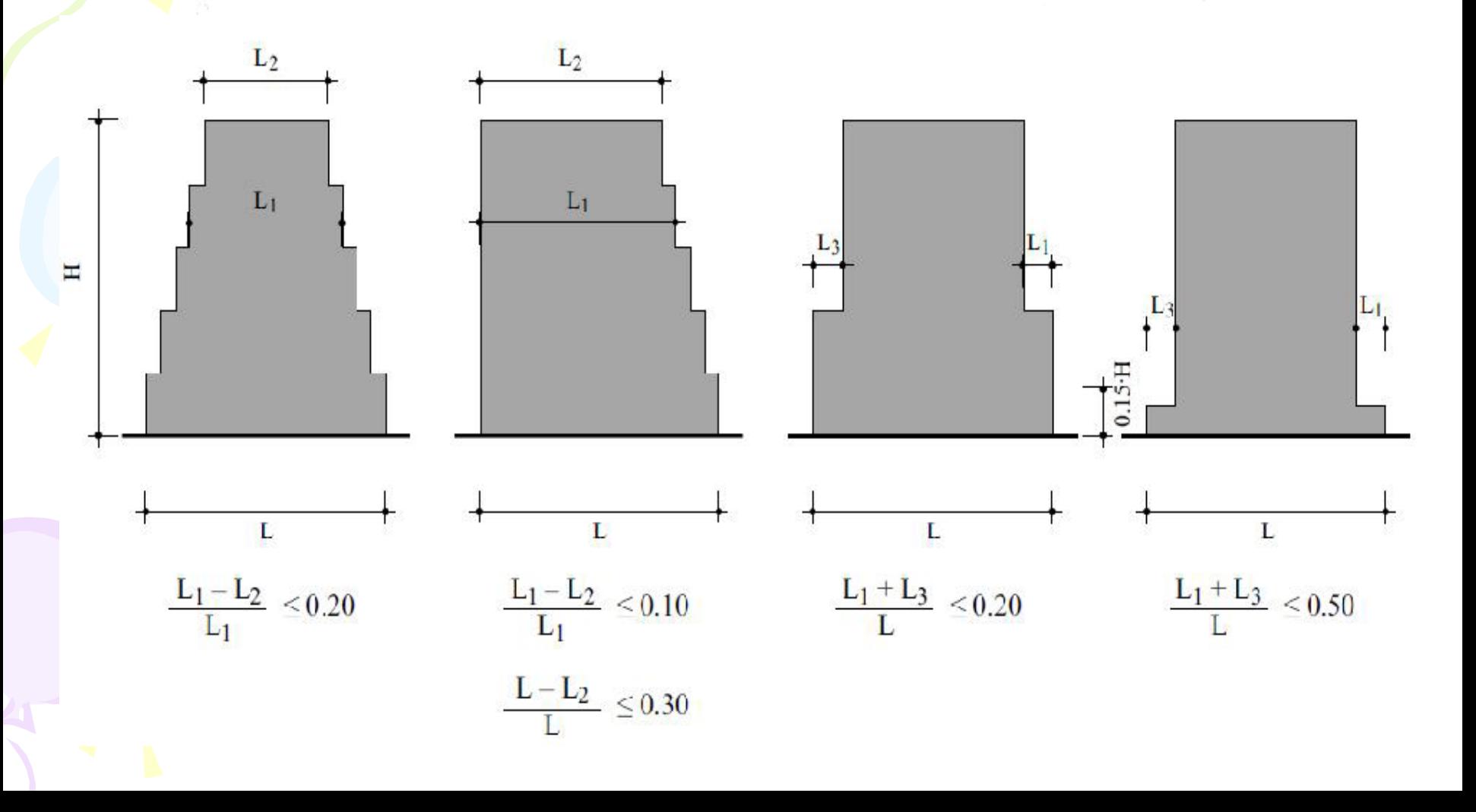

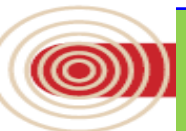

b3. La variation des dimensions en plan du bâtiment entre deux niveaux successifs ne dépasse pas 20% dans les deux directions de calcul et ne s'effectue que dans le sens d'une diminution avec la hauteur.

Le retrait au 3 ème niveau est :

 $\Delta R3 = 6.00$ *m* 

 $\Delta$ *Radm* =  $0.20*3*6.00$ *<u>ARadm</u>* = 0.20 \* Dim(2eme Niv)

 $\Delta$ *Radm* = 3.60*m* 

Le retrait au 4 ème niveau est :

 $\Delta R4 = 6.00$ *m*  $\Delta$ *Radm* = 2.4*m*  $\Delta$ *Radm* =  $0.20 * 2 * 6.00$  $\Delta$ *Radm* = 0.20  $\ast$  *Dim*(3 *eme Niv*)

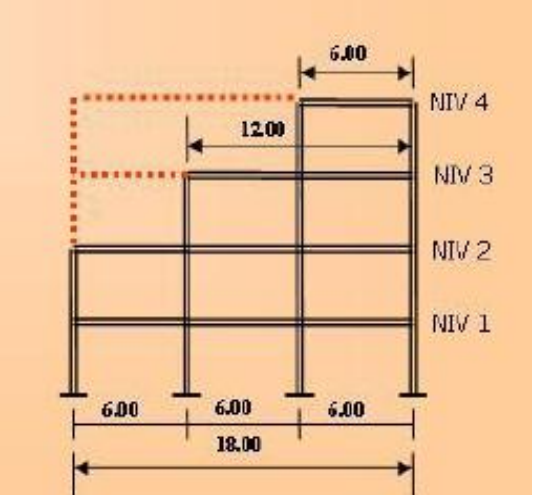

Le retrait global est :

 $\Delta Rg = 2 * 6.00 = 12.00$ *m* 

Le retrait admissible global doit être de :

$$
\Delta Rg (adm) = \frac{33}{100} * 18.00
$$
  

$$
\Delta Rg (adm) = 5.94m \prec 12.00m
$$

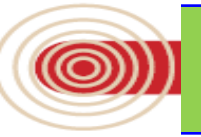

# • Forme L Forme U

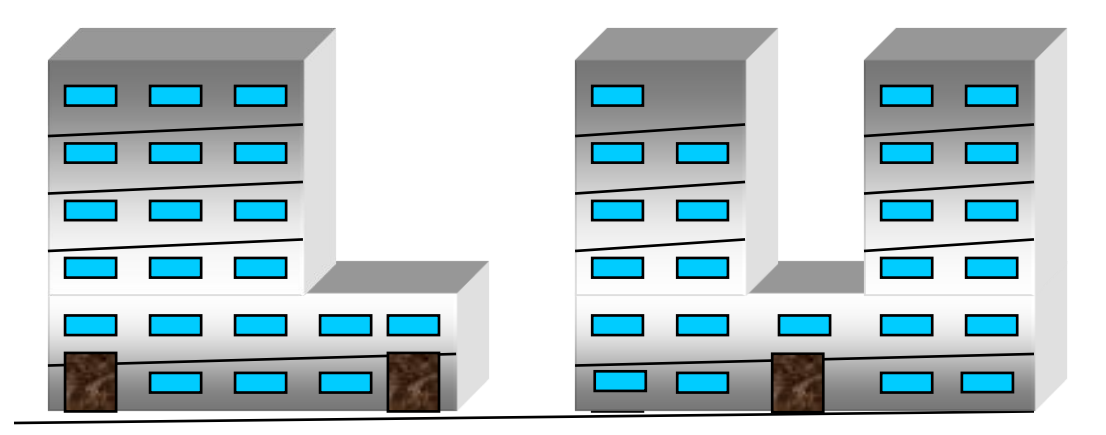

# • Forme L renversée Forme I

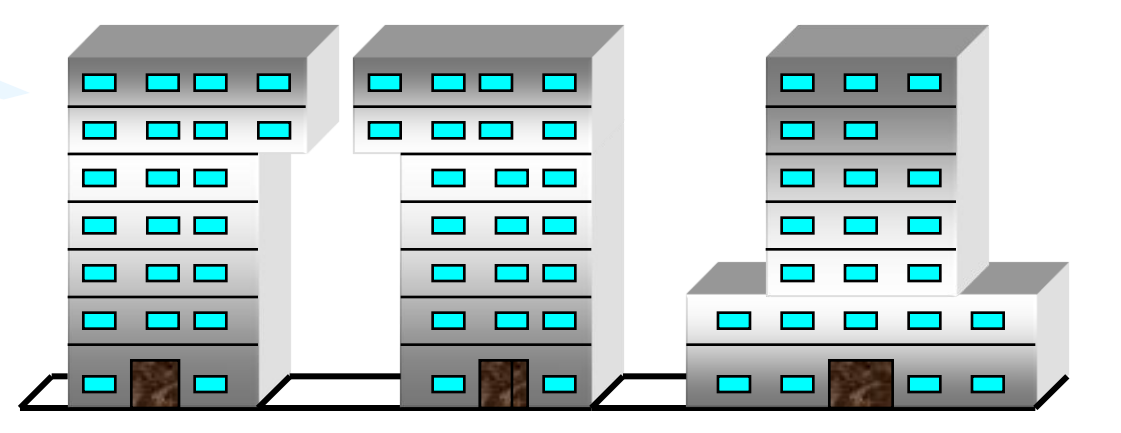

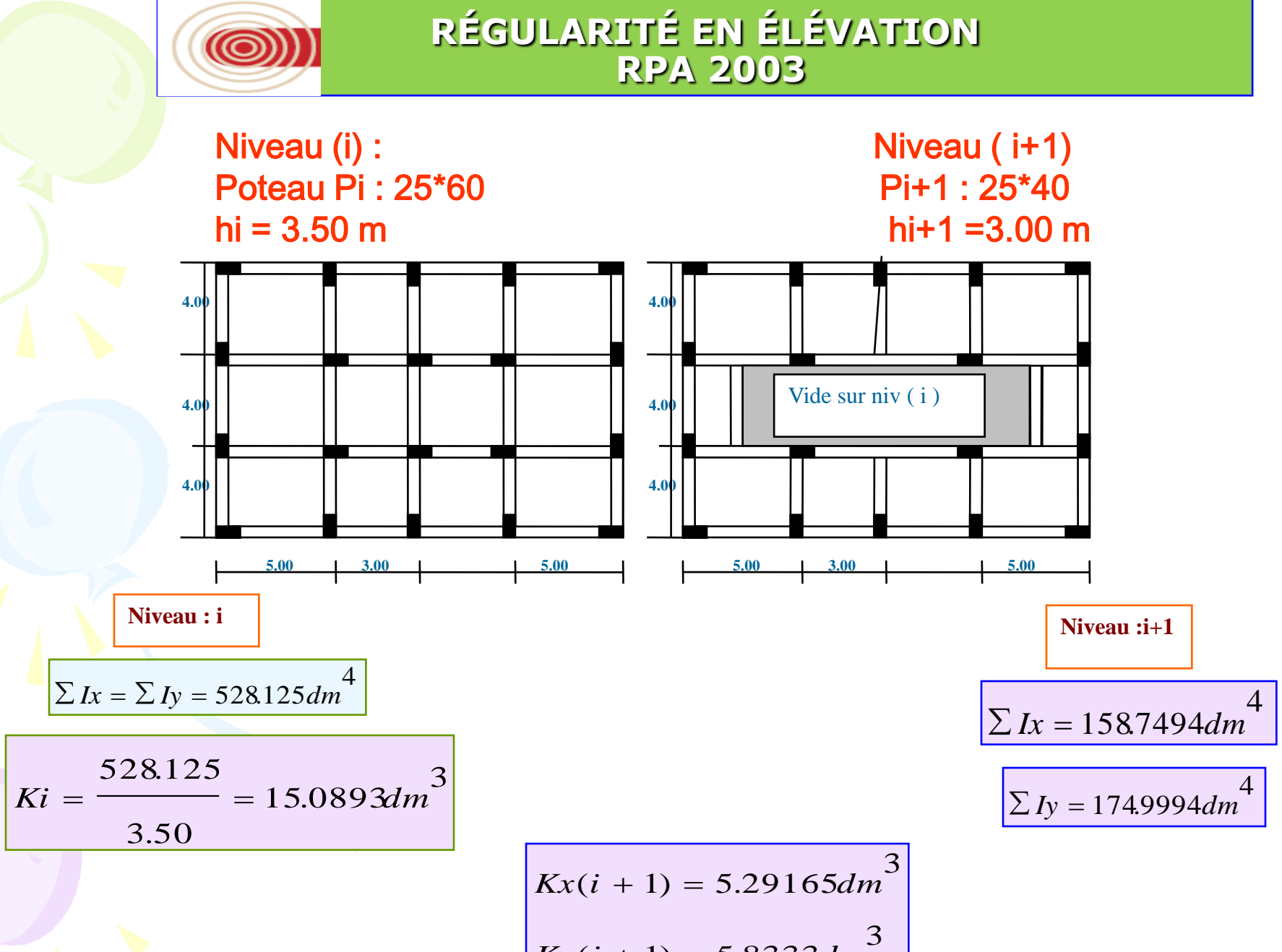

$$
Ky(i + 1) = 5.8333dm^3
$$

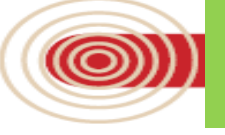

**mi ri**

- La distribution de la masse doit varier régulièrement sur la hauteur du batiment . Les variations de la masse doivent respecter les valeurs suivantes :
- Pour une densité de masse de 1.05t/m² , les masses des 2
- planchers cités ci-dessus sont :
- $mi = 201.60 t$
- $m+1 = 155.40 t$  (diminution de masse dûe au vide sur le niveau (i) )

La variation de la masse entre deux étages est supérieure à 15% qui est la limite à ne pas dépasser d'après l'article 4.3.1.1-Configuration – Forme en élévation , RPS2000.

### Calcul de l'effort tranchant à la base

### Principe de la méthode (selon Art 4.2.1)

**@** 

- Les forces sismique sont remplacées par un système de forces statiques horizontales équivalentes.
- Les forces statique sont appliquées successivement suivant deux directions principaux du plan horizontal de la structure.

### Hypothèse de la méthode (selon Art 4.2.2)

- Le modèle du bâtiment dans chacune des deux directions de calcul est plan avec les masses concentrées au centre de gravité des planchers et un seul degré de liberté en translation horizontale par niveau.
- · Seul le premier mode de vibration de la structure est considérée dans le calcul de la force sismique totale.

Calcul de la force sismique totale (Art 4.2.3)

# **V=ADQ/R**

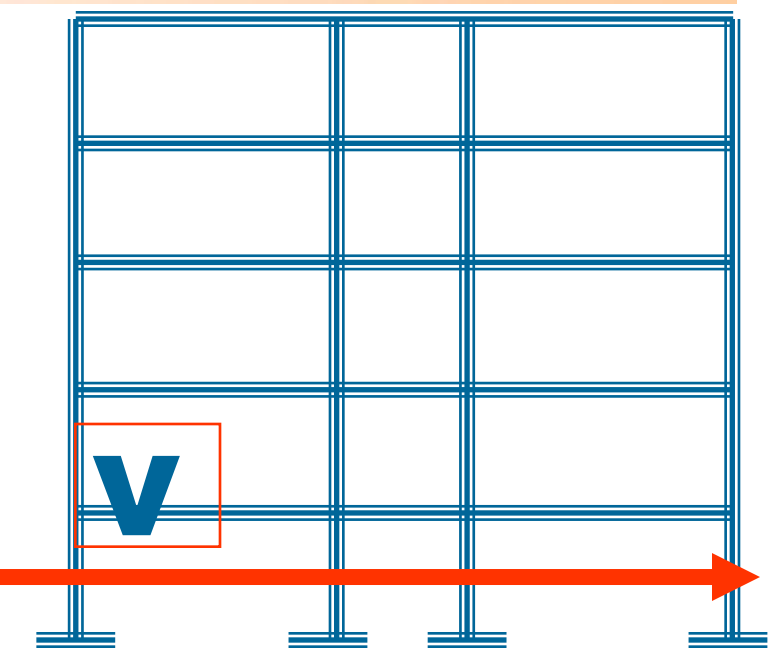

# **Calcul de l'effort tranchant à la base**

 $V = \frac{AD.Q}{R}W$ 

 $\circledcirc$ 

A: coefficient d'accélération de zone (tableau 4.1) D: facteur d'amplification dynamique (figure 4.1)  $Q$ : facteur de qualité  $Q=1+\sum_{i=1}^{n}P_i$   $P_a$ : coefficient de pénalité (tableau 4.4) R: Coefficient de comportement globale de la structure (tableau 4.3)  $W$ : Poids total de la structure  $W = \sum_{i=1}^{n} (W_{G_i} + \beta W_{Q_i}) W_{G_i}$ : Poids des charges permanentes<br> $W_{Q_i}$ : Poids des charges d'exploitations  $\beta$ : Coefficient de pondération (tableau 4.5)

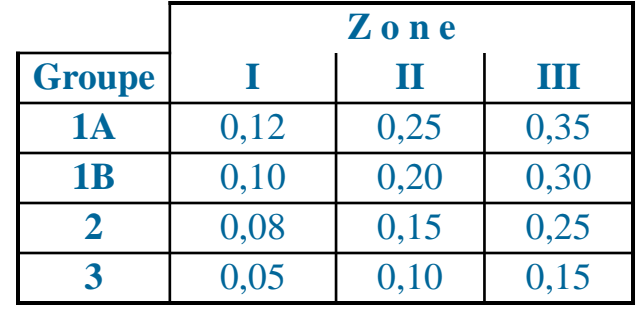

#### **Tableau 4.7 : Valeurs de T<sup>1</sup> et T<sup>2</sup>**

**D : facteur d'amplification dynamique moyen**, fonction de la catégorie de site, du facteur de correction d'amortissement ( ) et de la période fondamentale de la structure ( T ). **(4.2)**

> $\left( {\rm T_2/T} \right)$  $\left(2.5 \eta(T_2/3.0) \overline{3}(3.0/T)\right)$  $\mathbf{I}$  $\mathsf{I}$  $\mathbf{I}$  $\mathsf{I}$ {  $\left\lceil \right\rceil$  $\eta(T_2/3.0)_{3}^{2}(3.0/T)_{3}^{2}$  T  $\geq$  $\eta(T_2/T)\overline{3}$   $T_2 \le T \le$  $\eta$   $0 \le T \le$ = **2.5**  $\eta(T_2/3.0)$   $\overline{3}(3.0/T)$   $\overline{3}$  **T**  $\geq 3.0$  s **2.5**  $\eta(T_2/T)$  **T**  $\eta$  **T**  $\leq$  **T**  $\leq$  **3.0s 2.5**  $\eta$  **0**  $\leq$  **T**  $\leq$  **T D 3 5 3 2 2 2 3 2 2 2**

 $\bullet$ T<sub>2</sub> période caractéristique, associée à la catégorie du site et donnée par le tableau 4.7 Le facteur **D** est par ailleurs donné sous forme graphique à la figure 4.1 pour un amortissement  $\xi = 5\%$ **: facteur de correction d'amortissement** donné par la formule : **(4.3)**

$$
\eta=\sqrt{7/(2+\xi)}\geq 0.7
$$

où (%) est le pourcentage d'amortissement critique fonction du matériau constitutif, du type de structure et de l'importance des remplissages. Quant  $\xi = 5\%$ , on a  $\eta = 1$ 

#### **Tableau 4.2 : Valeurs de**  $\xi$  **(%)**

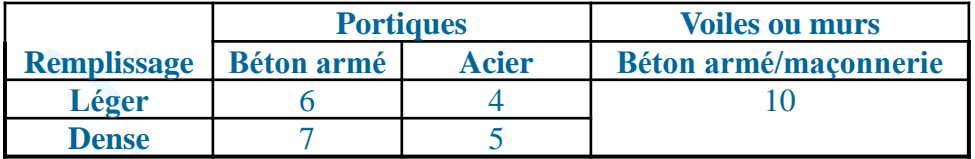

#### Tableau 4.7 : Valeurs de  $T_1$  et  $T_2$

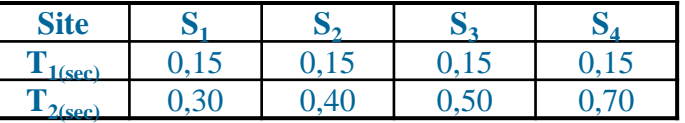

### Calcul de l'effort tranchant à la base

Distribution verticale de la force sismique totale (Art 4.2.5)

La force sismiques à la base V est distribuée sur la hauteur de la structure selon la formule suivante :

$$
V = F_t + \sum_{i=1}^{n-\text{stage}} F_i
$$
  
avec:  $F_t = \begin{cases} 0.07 \times V.T \le 0.25 \times V.T \text{ si } T > 0.7s \\ 0 \text{ si } T \le 0.7s \end{cases}$   
 $F_i = (V - F_t) \times \frac{W_i h_i}{n-\text{stage}}$ 

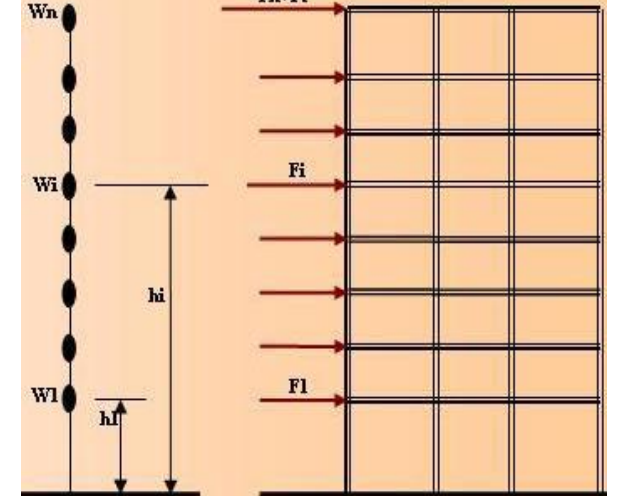

 $F_{n+}F_t$ 

#### Distribution horizontale de la force sismique totale (Art 4.2.6)

L'effort tranchant au niveau de l'étage k :  $V_k = F_t + \sum_{i=1}^{n} F_i$ 

dans le cas de structures comportant des planchers rigides dans leur plan, est distribué aux éléments verticaux de contreventement proportionnellement à leurs rigidités relatives.

$$
V_i = V \cdot \frac{K_i}{\sum K_i} = V \cdot \frac{I_i}{\sum I_i}
$$

 $\sum W_i h_i$ 

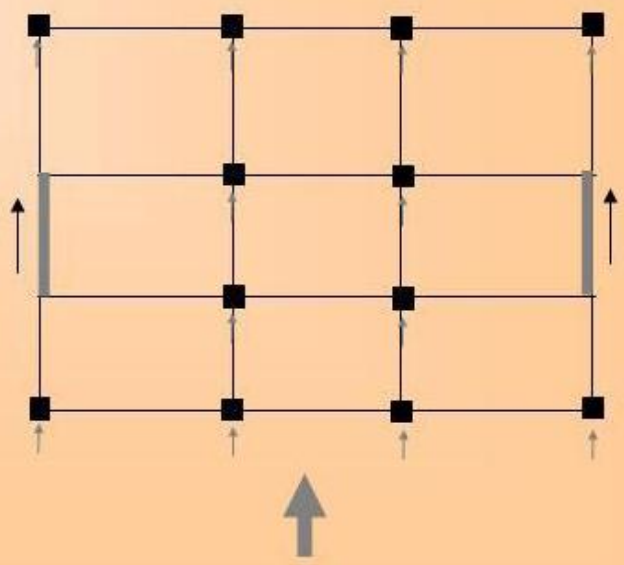

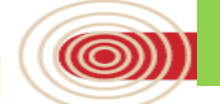

### **Exemple d'application**

### Caractéristiques du bâtiment

Bâtiment à usage d'habitation : Groupe d'usage 2

Bâtiment situé à Alger: Zone sismique III

D'après le rapport de sol : sol ferme (S2)

Système structurelle contreventé par portiques auto-stable selon X, et par voile selon Y.

### Calcul de la période fondamentale de la structure

Calcul numérique : T = 0,75 s Estimation empirique :  $\mathbf{T} = \mathbf{C}_{\tau} \mathbf{h}_{\scriptscriptstyle{M}}^{3/4} = 0.345$  $T = 0.09 h_N / \sqrt{D}$ , Donc T<sub>x</sub> = 0,26s, T<sub>y</sub> = 0,34s Ou: Avec:  $h_w$ : hauteur totale du bâtiment = 12.24m D : largeur du bâtiment dans le sens considéré  $D_r = 19.9m$  et  $D_v = 10.3m$  $C_{\tau}$ : coefficient (tableau 4.6) Sens X-X C<sub>Tx</sub>=0.05 (Cas n°3), Sens Y-Y C<sub>Tx</sub>=0.05 (Cas n°4)

### Conditions sur la période fondamentale de la structure

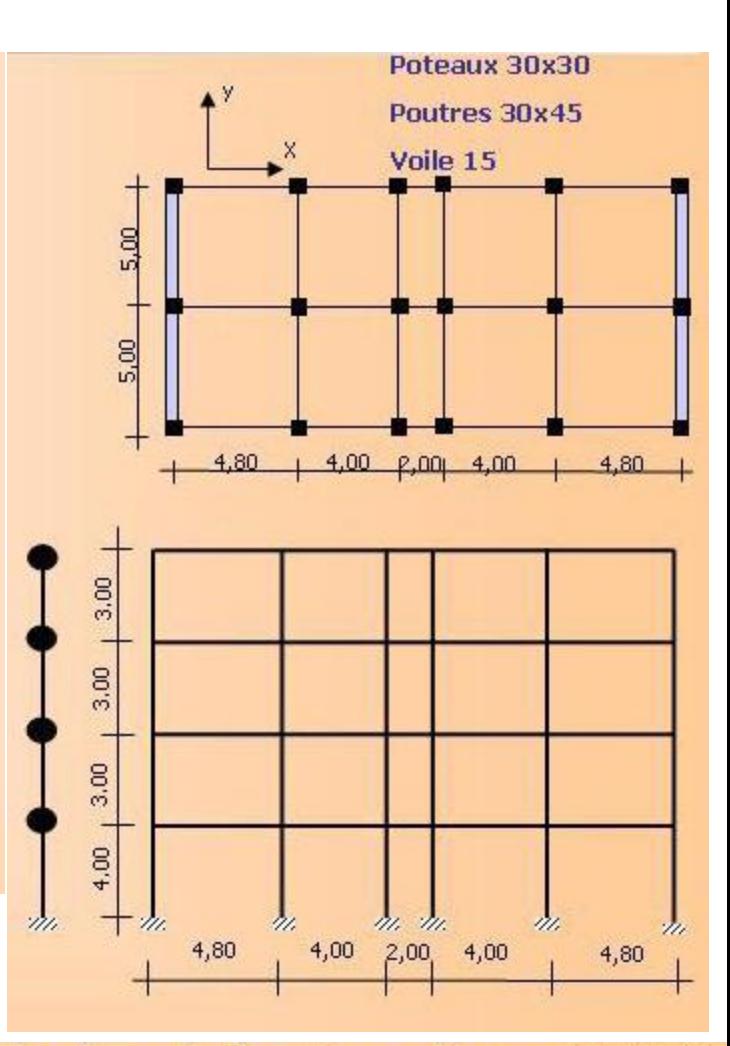

1. « ... retenir dans chaque direction considérée la plus petite des deux valeurs données par les formules empiriques » Art 4.2.4.2 Donc T<sub>x</sub> = 0.26s et T<sub>y</sub> = 0.34s

2. « Les valeurs de T, calculées à partir des formules de Rayleigh ou de méthodes numériques ne doivent pas dépasser celles estimées à partir des formules empiriques appropriées de plus de 30% » Art 4.2.4.2

Condition non vérifier mais très pénalisante pour les bâtiments en portiques autostables

# Calcul de la force sismique totale  $V = \frac{A.D.Q}{R}W$

- Coefficient d'accélération de la zone A Zone sismique III et groupe d'usage 2, donc A=0.25
- Coefficient d'amplification dynamique D

$$
D = \begin{cases} 2.5\eta & 0 \le T \le T_2 \\ 2.5\eta (T_2/T)^{\frac{2}{3}} & T_2 \le T \le 3.0s \\ 2.5\eta (T_2/3.0)^{\frac{2}{3}} (3.0/T)^{\frac{5}{3}} & T \ge 3.0s \end{cases}
$$

T2 : période caractéristique, associée à la catégorie du site (tableau 4.7),  $T2 = 0.4s$ 

 $\eta$ : facteur de correction d'amortissement  $\eta = \sqrt{7/(2+\xi)} \ge 0.7$ 

 $\xi$  (%) : le pourcentage d'amortissement critique (tableau 4.2)  $\xi$ =7%

• Factorur de qualité Q 
$$
Q = 1 + \sum_{q=1}^{5} P_q
$$

$$
D_x = D_y = 2.2
$$

 $P<sub>a</sub>$ : coefficient de pénalité (tableau 4.4)

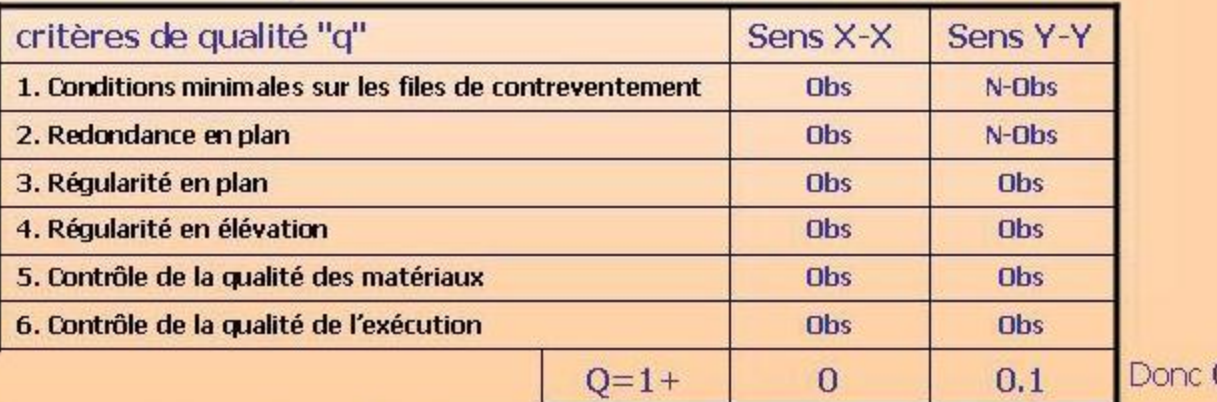

 $Q_x = 1.0$  et  $Q_v = 1.1$ 

### • Coefficient de comportement globale de la structure R

Sens X-X : (Système 1b) Portiques autostables avec remplissages en maçonnerie rigide R<sub>y</sub>=3.5

Sens Y-Y: (System 4a) Mixte portiques/voiles avec interaction R<sub>v</sub>=5

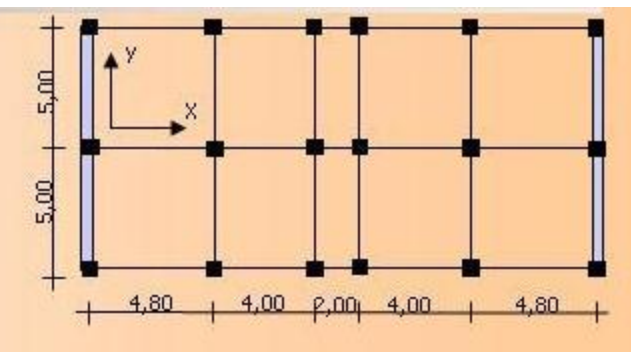

$$
\begin{aligned}\n\text{Poids totale de la structure W} \\
W &= \sum_{i=1}^{n} \left( W_{\alpha_i} + \beta_i W_{\beta_i} \right)\n\end{aligned}
$$

Bâtiment d'habitation,  $\beta = 0.2$ 

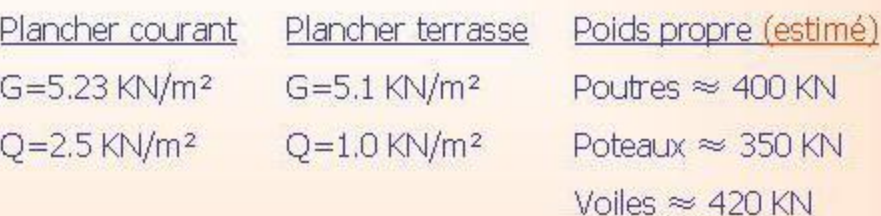

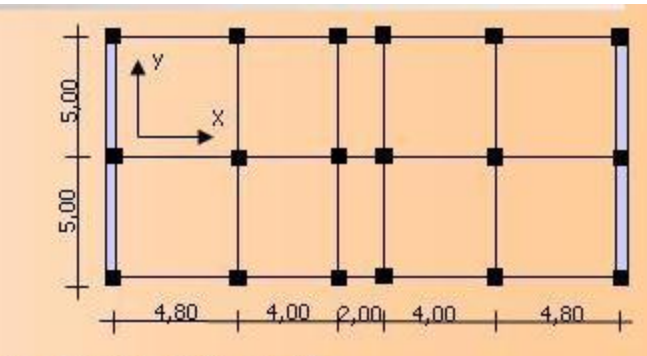

 $W = 3 \times 205 \times (5.23 + 0.2 \times 2.5)$  $+205\times(5.1+0.2\times1.0)$  $+400+350+420$  $=$  5780 $KN$ 

Surface du plancher S=19.9x10.3=205m<sup>2</sup>

### Effort tranchant total à la base

 $V = \frac{ADQ}{R}W$ 

 $V_x = 0.157 \times W = 907.46 K N$  $V_{v} = 0.121 \times W = 999.38KN$ 

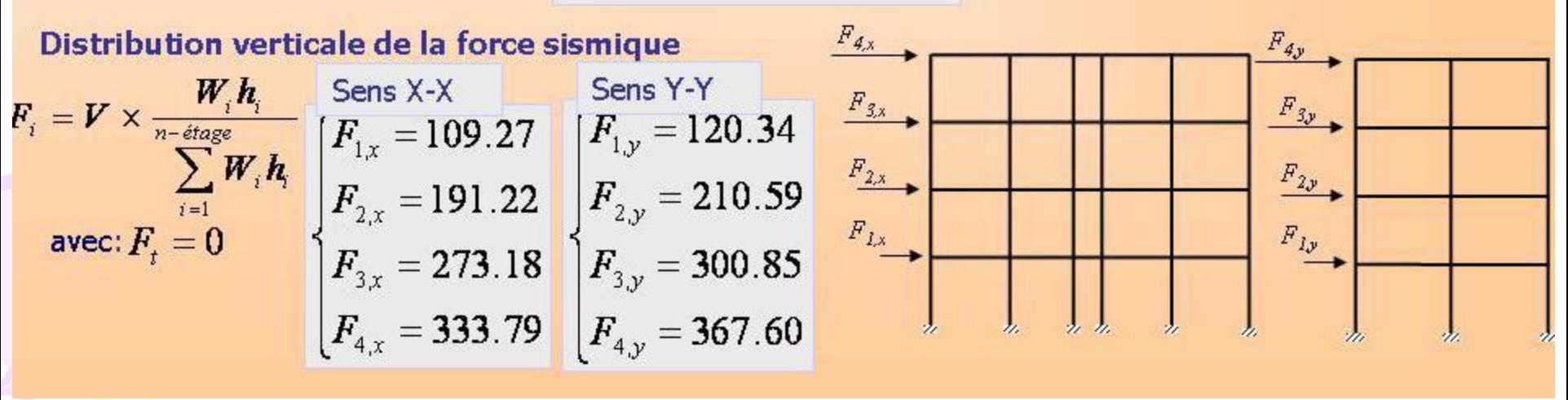

### Distribution horizontale de la force sismique

 $\label{eq:1} \begin{cases} M_{1,x} = F_{1,x}h_1 + F_{2,x}h_2 + F_{3,x}h_3 + F_{4,x}h_4 \end{cases} \quad \begin{cases} M_{1,x} = 1420.51K Mm \end{cases}$ 

 $M_{2,x} = F_{3,x}h_2 + F_{3,x}h_3 + F_{4,x}h_4$ <br>  $M_{3,x} = F_{3,x}h_2 + F_{4,x}h_4$ <br>  $M_{3,x} = 5244.97 K Nm$ 

$$
V_k = \sum_{i=k}^{n-\text{étags}} F_i \quad \text{avec:} \quad F_t = 0
$$
  

$$
M_k = \sum_{i=k}^{n-\text{étags}} F_i \times h_i \quad \text{avec:} \quad F_t = 0
$$

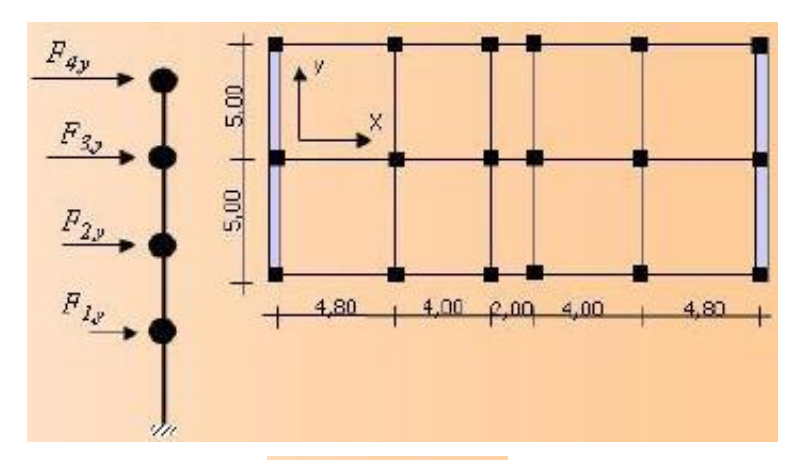

#### Sens X-X

Sens X-X

 $M_{3x} = F_{3,3}h_3 + F_{4,3}h_4$ 

 $M_{4x} = F_{4x}h_4$ 

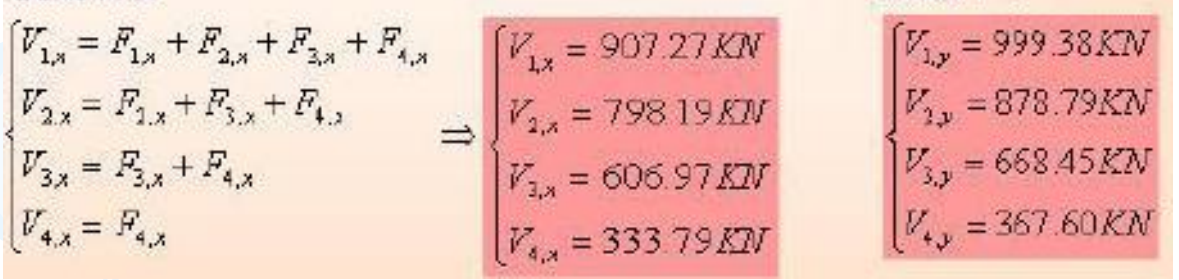

 $M_{\star}$  = 6580.13KMm

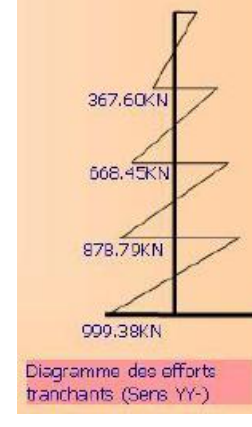

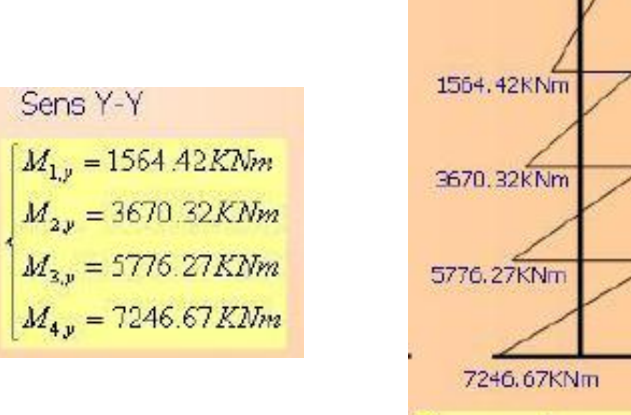

Sens Y-Y

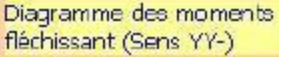

### Distribution de la force sismique

 $V_i = V \cdot \frac{K_i}{\sum K_i} = V \cdot \frac{I_i}{\sum I_i}$  $I_{\text{wile},p} = \frac{0.15 \times 10.3^3}{10} = 13.66 m^4$  $I_{\text{potx}} = I_{\text{poty}} = \frac{0.3 \times 0.3^3}{12} = 0.000675 m^4$ 

$$
U_{i} = V \frac{K_{i}}{\sum K_{i}} = V \frac{I_{i}}{\sum I_{i}} \frac{I_{\text{noise},v} = \frac{0.15 \times 10.3^{3}}{12}}{I_{\text{post},v} = I_{\text{post},v}} = \frac{0.3 \times 0.3^{3}}{12} = 13.66m^{4} \sum I_{y} = 13.66 \times 2 + 0.000675 \times 12 = 27,3281m^{4} \cdot 12 = 27,3281m^{4} \cdot 12 = 27,3281m^{4} \
$$

### Remarque:

. dans le sens Y-Y: Yu la grande rigidité du voile, on peut faire l'hypothèse que tout l'effort sismique dans cette direction est repris par les voiles. · dans le sens X-X : la contribution des voiles a la résistance a l'effort sismique est négligeable dans cette direction, et l'effort sismique est reparti par les poteaux.

#### Sens Y-Y

Effort tranchant à la base du voile du RdC  $V_{\text{wait},y} = V_{\text{wait},y} = \frac{V_y}{2} = 499{,}69 \text{KN}$ Moment fléchissant à la base du voile du RdC  $M_{\text{solid},y} = M_{\text{noise2},y} = \frac{M_y}{2} = 7246.67/2 = 3623.34 KNm$ Effort tranchant à la base du poteau du RdC  $V_{\text{pot},y} = V_y \frac{I_{\text{pot},y}}{\sum I_y} = 999.39 \frac{0.00067}{27.3281} = 0.444 KNNN\text{égligeable}$ Moment fléchissant à la base du poteau du RdC  $M_{\text{poly}} = M_p \frac{I_{\text{poly}}}{\sum I_p} = 7246.67 \frac{0.00067}{27.3281} = 3.22 K N m$  Négligeable

### Sens X-X

Effort tranchant à la base du poteau du RdC

Moment fléchissant à la base du poteau du Rd

$$
V_{p\sigma, j} = V_p \frac{I_{p\sigma, y}}{\sum I_j} = 907,46 \frac{0.000675}{0.01215} = 907,46 \frac{1}{18} = 50.4 \text{ KN}
$$
  
1C  $M_{p\sigma, y} = M_p \frac{I_{p\sigma, y}}{\sum I_p} = 6580.13 \frac{0.000675}{0.01215} = 6580.13 \frac{1}{18} = 365.56 \text{ KNm}$